## Hiring Manager – Managing Applicants

Log onto to Peoplesoft HCM

Click the Recruiting link from the main menu

Go to Find Job Openings, enter the Job ID, and click Search

-or-

Go to Browse Job Openings, click on the job opening title (see below)

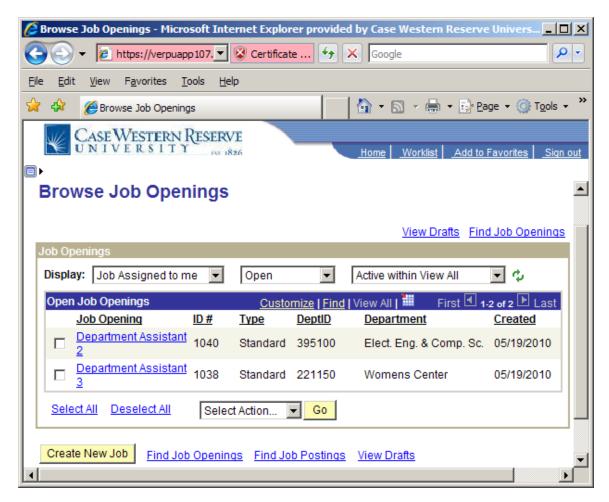

The list of applicants will appear for the position.

If the applicant's disposition is Screen, then the applicant has been qualified for the hiring manager's review. If the disposition is Applied, then the applicant has not been reviewed yet. If the disposition is Reject, then the applicant does not meet the minimum job requirements.

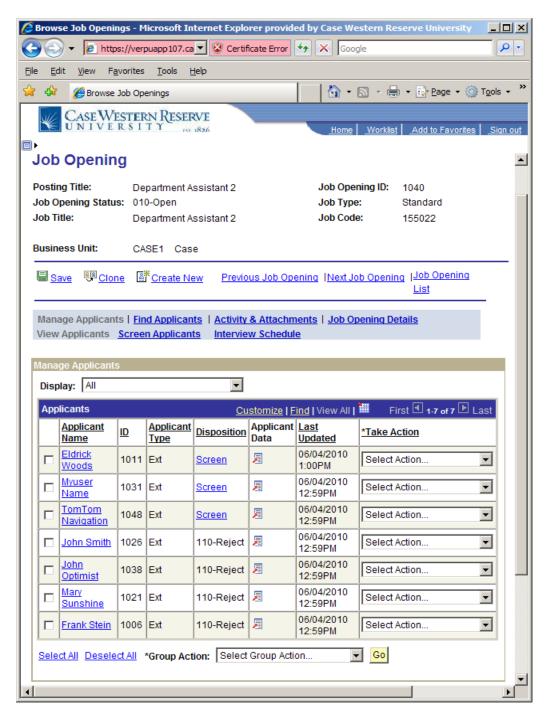

To view the resume/application, click the Applicant Data icon for the applicant you wish to review.

The Applicant details will appear, beginning with the resume text. You have the option to print the text by clicking the Printable Version link and/or ask the applicant to provide a cover letter and resume when they come to an interview.

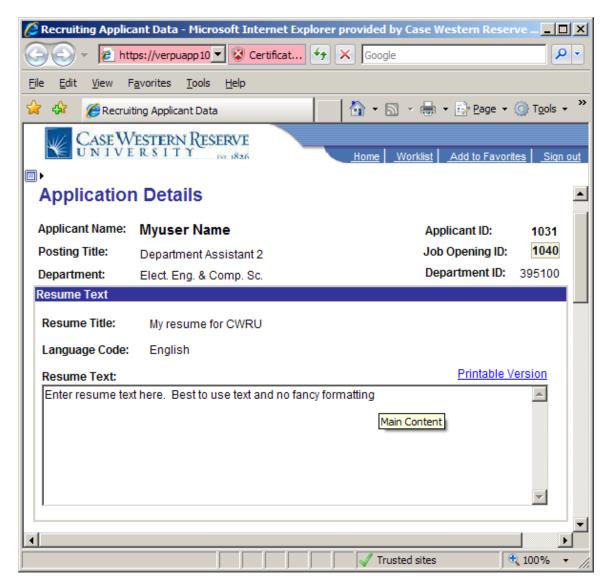

Review the online application and click to view details for employment history, education, and references.

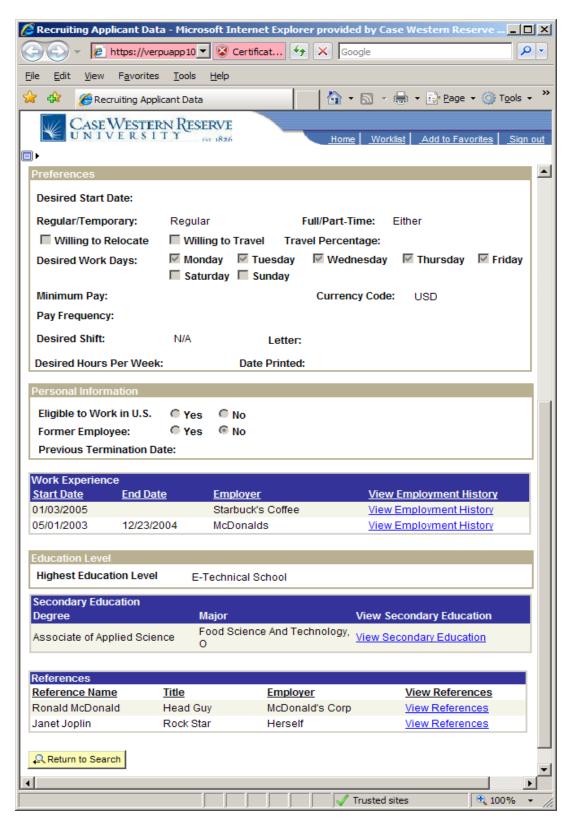

If an interview is desired, contact the applicant directly to make arrangements then record the interview in HCM Careers. Select Action for the applicant and choose Manage Interviews.

| $\bigcirc$   |      |                                 |               |                        |               | rei provia        | cu by case we         | stern Reserve University 📃 🗖                                                        |     |  |  |
|--------------|------|---------------------------------|---------------|------------------------|---------------|-------------------|-----------------------|-------------------------------------------------------------------------------------|-----|--|--|
|              | 0    | 🗸 🗲 🖉 http:                     | s://verp      | ouapp107.ca            | 🛨 😵 Certifi   | cate Error        | 😽 🗙 Google            | e 🖉 🔎                                                                               | •   |  |  |
| <u>F</u> ile | Ed   | it <u>V</u> iew F <u>a</u>      | vorites       | <u>T</u> ools <u>H</u> | <u>t</u> elp  |                   |                       |                                                                                     |     |  |  |
| *            | ¢    | 🟉 Browse .                      | Job Ope       | enings                 |               |                   | 🔂 - 6                 | 🛯 🔹 🖶 🔹 🔂 Page 🔹 🎯 T <u>o</u> ols 🔹                                                 | »   |  |  |
|              | ¥    | CASE WI                         | STER<br>R S I | N RESER                | WE<br>1826    |                   | Home                  | Worklist Add to Favorites                                                           | out |  |  |
| ∎►           |      |                                 |               |                        |               |                   |                       |                                                                                     |     |  |  |
| Ma           | anag | ge Applicants                   | 6             |                        |               |                   |                       |                                                                                     |     |  |  |
| Display: All |      |                                 |               |                        |               |                   |                       |                                                                                     |     |  |  |
| 4            | Appl | licants                         |               |                        | <u>Cu</u>     | stomize   F       | ind   View All        | 📕 🛛 First 🗹 1-7 of 7 🕑 Last                                                         |     |  |  |
|              |      | <u>Applicant</u><br><u>Name</u> | <u>ID</u>     | Applicant<br>Type      | Disposition   | Applicant<br>Data |                       | *Take Action                                                                        |     |  |  |
|              |      | <u>Eldrick</u><br>Woods         | 1011          | Ext                    | <u>Screen</u> | 見                 | 06/04/2010<br>1:00PM  | Select Action                                                                       |     |  |  |
|              |      | <u>Myuser</u><br><u>Name</u>    | 1031          | Ext                    | <u>Screen</u> | Ħ                 | 06/04/2010<br>12:59PM | Select Action                                                                       |     |  |  |
|              |      | <u>TomTom</u><br>Navigation     | 1048          | Ext                    | <u>Screen</u> | 見                 | 06/04/2010<br>12:59PM | Select Action                                                                       |     |  |  |
| [            |      | <u>John Smith</u>               | 1026          | Ext                    | 110-Reject    | 1                 | 06/04/2010<br>12:59PM | Add Applicant to New List<br>Add Applicant to Saved List<br>Change Applicant Status |     |  |  |
|              |      | <u>John</u><br>Optimist         | 1038          | Ext                    | 110-Reject    | 1                 | 06/04/2010<br>12:59PM | Create Interview Evaluation<br>Forward Applicant                                    |     |  |  |
|              |      | <u>Mary</u><br>Sunshine         | 1021          | Ext                    | 110-Reject    | 1                 | 06/04/2010<br>12:59PM | Link Applicant to Job<br>Manage Applicant Checklists<br>Manage Interviews           |     |  |  |
|              |      | Frank Stein                     | 1006          | Ext                    | 110-Reject    | 2                 | 06/04/2010<br>12:59PM | Pre-Employment Check<br>Prepare For Hire                                            |     |  |  |
| <u>s</u>     | eleo | ct All Desele                   | ct All        | *Group Act             | ion: Select   | Group Acti        | on 🔽                  | Prepare Job Offer<br>Reject Applicant<br>Route Applicant<br>Select Action           |     |  |  |
|              |      |                                 |               |                        |               |                   |                       | Send Correspondence                                                                 | ┛   |  |  |

Record the Interview Date, Start time, End time, Interviewer, Interview Type, and location.

Types of Interviews are:

- In Person 1 first in-person interview
- In Person 2 second in-person interview
- Panel multiple interviewers in the same interview room
- Phone Screen interview by phone
- Other

You may + Add Interviewers, if there is more than one interviewer.

| 🔏 Browse Job Openings - Microsoft Internet Explorer provided by Case Western Reserve University                                                                                                    |
|----------------------------------------------------------------------------------------------------|
| 🚱 🕞 🔹 🛃 https://verpuapp107.case.edu:8470/psp/hcmq 💌 😵 Certificate Error                                                                                                    |
| <u>Eile Edit Vi</u> ew F <u>a</u> vorites <u>T</u> ools <u>H</u> elp                                                                                                    |
| Arr Browse Job Openings     Arr Browse Job Openings     Arr Browse Job Opening     Arr Browse Job Opening     Arr Browse Job Opening |
| CASE WESTERN RESERVE                                                                                                    |
| Home Worklist Add to Favorites Sign out                                                                                                    |
| Job Opening: TomTom Navigation                                                                                                    |
| Interview Schedule                                                                                                    |
|                                                                                                    |
| Listed below are the interview schedules for the applicant(s) selected. Create a new<br>interview schedule or update an existing schedule. Click on Delete icon to remove                                                                                                    |
| corresponding interviewers. Use the Add Interviewer hyperlink to add interviewers not defined                                                                                                    |
| within the Job Opening.                                                                                                    |
| Posting Title: Department Assistant 2 Job Opening ID: 1040                                                                                                    |
| Posting Title:         Department Assistant 2         Job Opening ID:         1040           Job Opening Status:         010-Open         Job Type:         Standard                                                                                                    |
| Job Title: Department Assistant 2 Job Code: 155022                                                                                                    |
|                                                                                                    |
| Business Unit: CASE1 Case                                                                                                    |
|                                                                                                    |
| Save Save & Submit Cancel Return to Previous Page                                                                                                    |
|                                                                                                    |
|                                                                                                    |
| TomTom Navigation                                                                                                    |
| Applicant Name: TomTom Navigation ID: 1048                                                                                                    |
| Notify Interview Team                                                                                                    |
| Letter: Date Printed:                                                                                                    |
| Generate Letter Email Applicant Upload Letter                                                                                                    |
| ✓ Interview Schedule                                                                                                    |
| Interview Date Start Time End Time Time Zone Interviewer Interviewer Interviewer Location                                                                                                    |
|                                                                                                    |
| 10/19/2010 🛐 2:00pm 3:00pm 🔍 1005038 🔍 Karma Topor 🛛 In Person 🗹 prawford304 📟 🛇 👘                                                                                                    |
| + Add Interviewer                                                                                                    |
|                                                                                                    |

After you have reviewed and/or interviewed the applicants, you may record a reason for rejecting applicants. For each applicant, Select Action and choose Reject Applicant.

| File              | Ec   | , ,                          | s://verp       |                   | ✓ Sertifi Help | cate Error        | 👉 🗙 Goog              | e P                                                                                 |  |  |  |
|-------------------|------|------------------------------|----------------|-------------------|----------------|-------------------|-----------------------|-------------------------------------------------------------------------------------|--|--|--|
|                   | 4    | <br>∕€ Browse                | Job Op         | enings            |                | 1                 | - 🙆 • B               | 🛯 🗸 🌐 🛪 🞲 <u>P</u> age 🛪 🍈 T <u>o</u> ols 🕶                                         |  |  |  |
| •                 | ¥    | CASE WI<br>UNIVE             | ESTER<br>R S I | EN RESEF          | WE<br>1826     |                   | <u>Home</u>           | <u>Worklist</u> Add to Favorites Siqn ou                                            |  |  |  |
| Manage Applicants |      |                              |                |                   |                |                   |                       |                                                                                     |  |  |  |
| Display: All      |      |                              |                |                   |                |                   |                       |                                                                                     |  |  |  |
|                   | Арр  | licants                      |                |                   | <u>Cu</u>      |                   | ind   View All        | 📱 🛛 First 🗹 1-7 of 7 🕩 Last                                                         |  |  |  |
|                   |      | Applicant<br>Name            | ID             | Applicant<br>Type | Disposition    | Applicant<br>Data | Last<br>Updated       | *Take Action                                                                        |  |  |  |
|                   |      | <u>TomTom</u><br>Navigation  | 1048           | Ext               | <u>Screen</u>  | 1                 | 06/04/2010<br>12:59PM | Select Action                                                                       |  |  |  |
|                   |      | <u>Myuser</u><br><u>Name</u> | 1031           | Ext               | <u>Screen</u>  | <b>a</b>          | 06/04/2010<br>12:59PM | Add Applicant to New List<br>Add Applicant to Saved List<br>Change Applicant Status |  |  |  |
|                   |      | Eldrick<br>Woods             | 1011           | Ext               | <u>Screen</u>  | 1                 | 06/04/2010<br>1:00PM  | Create Interview Evaluation<br>Forward Applicant                                    |  |  |  |
|                   |      | <u>Mary</u><br>Sunshine      | 1021           | Ext               | 110-Reject     | 1                 | 06/04/2010<br>12:59PM | Link Applicant to Job<br>Manage Applicant Checklists<br>Manage Interviews           |  |  |  |
|                   |      | Frank Stein                  | 1006           | Ext               | 110-Reject     | 2                 | 06/04/2010<br>12:59PM | Pre-Employment Check<br>Prepare For Hire                                            |  |  |  |
|                   |      | John Smith                   | 1026           | Ext               | 110-Reject     | 1                 | 06/04/2010<br>12:59PM | Prepare Job Offer<br>Reject Applicant                                               |  |  |  |
|                   |      | <u>John</u><br>Optimist      | 1038           | Ext               | 110-Reject     | <b>a</b>          | 06/04/2010<br>12:59PM | Route Applicant<br>Select Action<br>Send Correspondence                             |  |  |  |
|                   | Sele | <u>ct All</u> Desele         | <u>ct All</u>  | *Group Act        | ion: Select    | Group Acti        | on 🗖                  | Go                                                                                  |  |  |  |
| 4                 |      |                              |                |                   |                |                   |                       |                                                                                     |  |  |  |

From the Reject Applicant page, choose the appropriate status reason from the drop down table, i.e. person selected had more relevant experience in required area.

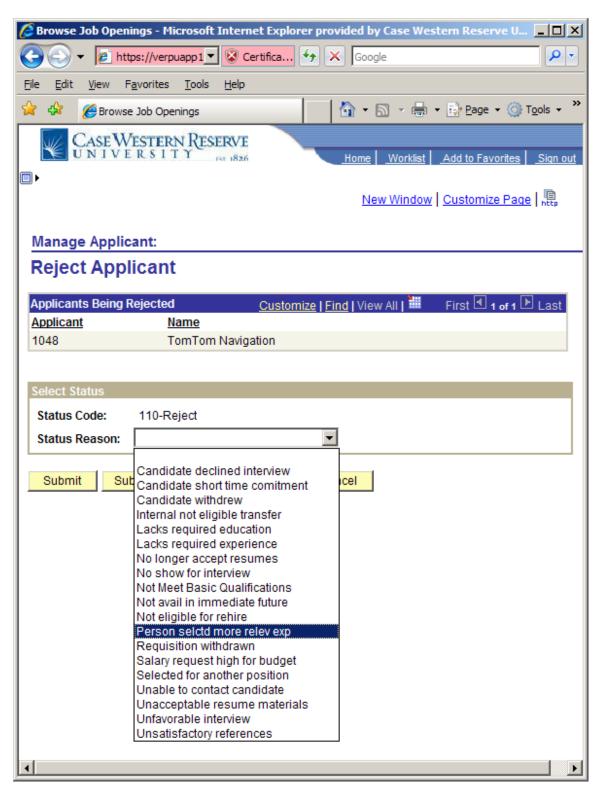

Once you have selected a finalist, contact your Recruiter to guide you through the next steps involving background screening and reference checks, preparing an employment offer, scheduling orientation/training, etc.

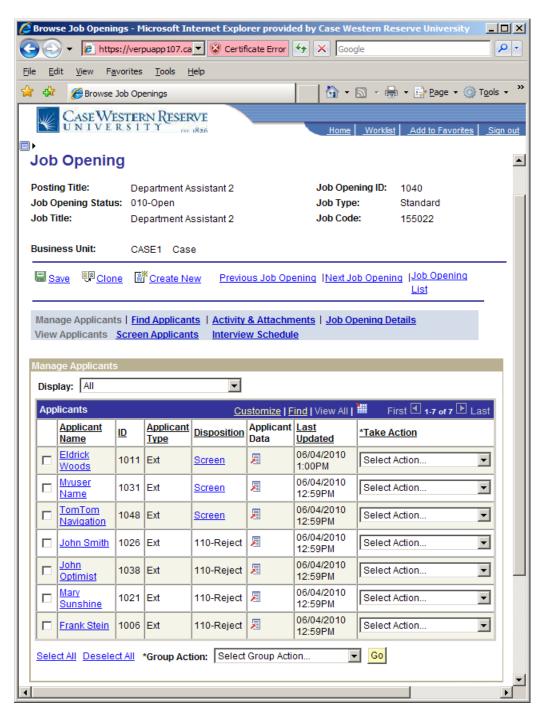